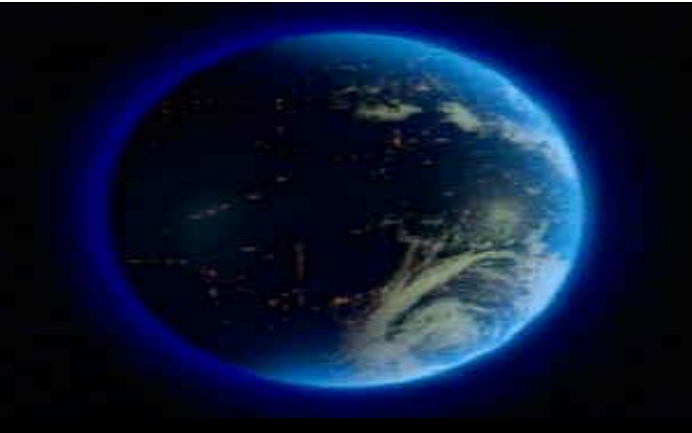

## CSSE 304 Days 27 ‐ 29

**Receivers Escape procedures Intro to call/cc call/cc examples**

Receivers

Escape procedures

call/cc involves both receivers and escape procedures, so we look at both of those first.

# **WARM‐UP FOR CALL/CC**

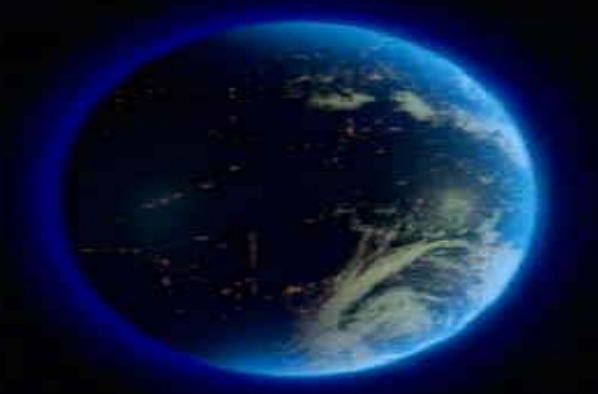

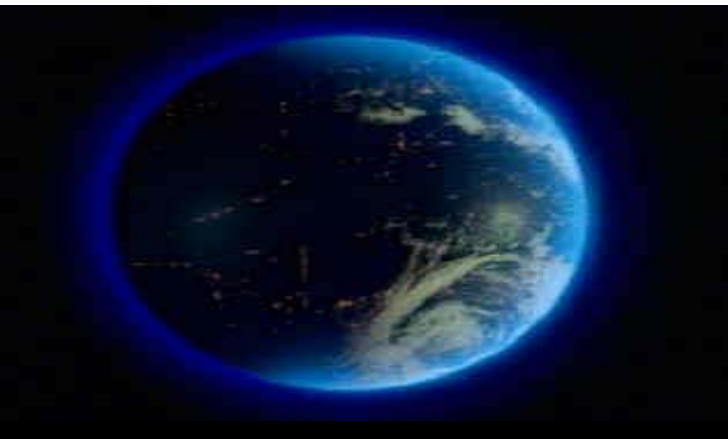

What we'll do today and next time is loosely based the book *Scheme and the Art of Programming* by George Springer and Daniel Friedman.

#### **Review of Continuations**

 Consider the evaluation of the expression: **(let ([x (+ y 2)])**  $(i \in \{ < x \ 4) \ 5 \ (-x \ 6) \}$ 

**What is the continuation of**

 $\bullet$ 

**(+ y 2)** ? **6** ?

**(- x 6) ? (< x 4)**

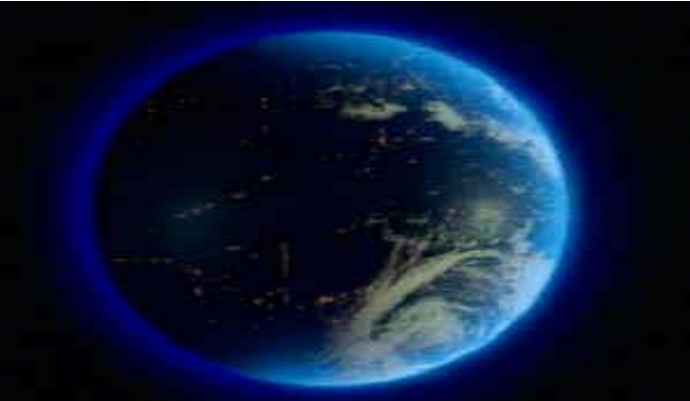

# Receivers

- A **receiver** is an argument (which also happens to also be <sup>a</sup> procedure) passed to <sup>a</sup> procedure, with the intention that the procedure will eventually pass values to that receiver.
- **Example:** The continuations that we pass to CPS procedures (with Scheme procedure continuations) are receivers.
- Sometimes receivers are called "callbacks"

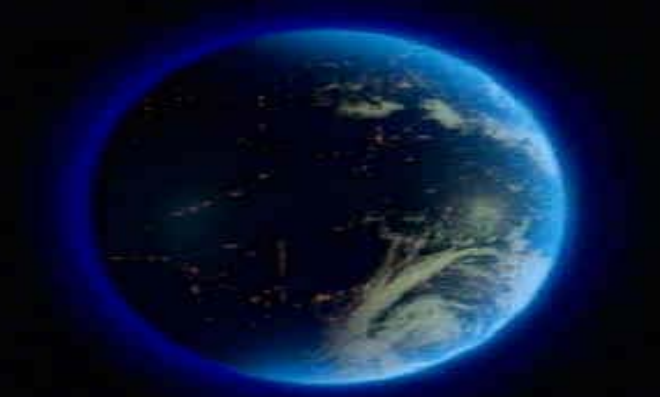

# Old Receiver Example: call‐with‐ values

- • <sup>&</sup>gt;**(call-with-values (lambda () (values 3 4)) list)** (3 4)
- **list** is a receiver (we previously called it the *consumer*)

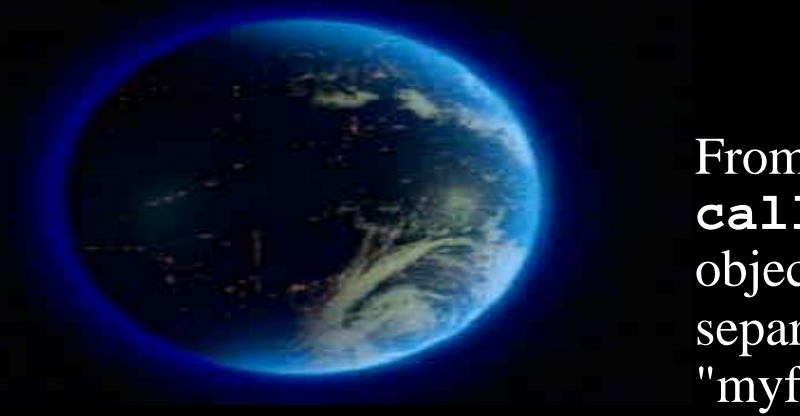

#### new receiver example

From TSPL: The following shows the use of **call-with-output-file** to write a list of objects (the value of list-to-be-printed), separated by newlines, to the file named by "myfile.ss."

**(call-with-output-file "myfile.ss"**

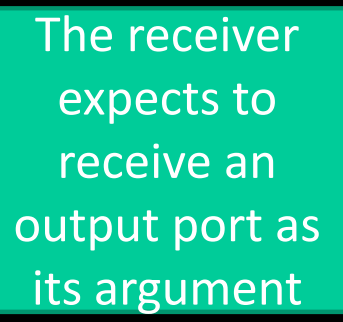

```
(lambda (p) ; this is the "receiver"
                    (let f ([ls list-to-be-printed])
                       (if (not (null? ls))
                            (begin
                              (write (car ls) p)
                              (newline p)
                              (f (cdr ls))))))) 
(define call-with-output-file
 (lambda (filename proc)
   (let ((p (open-output-file filename)))
     (let ((v (proc p)))
       (close-output-port p)
```

```
v))))
```
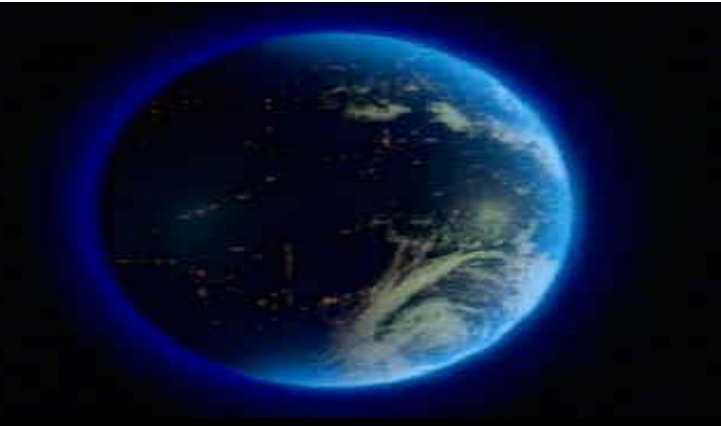

### An escape procedure

• **Pretend that we have <sup>a</sup> procedure** escape-+ **that adds its arguments and returns this sum as the final answer, no matter what the context.**

**(\* (escape-+ 5 6) 3)**

**(escape-+ (escape-+ 2 4) 5)**

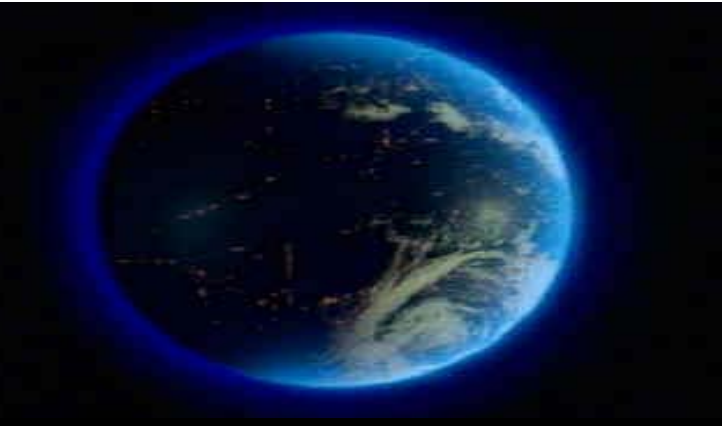

### An escape procedure

• **Pretend that we have <sup>a</sup> procedure** escape-+ **that adds its arguments and returns this sum as the final answer, no matter what the context.**

 $(*$  (escape-+ 5 6) 3)  $\rightarrow 11$ 

**(escape-+ (escape-+ 2 4) 5) 6**

# Escaper (a mostly fictitious procedure)

- **More generally, suppose that we have <sup>a</sup> procedure** escaper **that takes <sup>a</sup> procedure as an argument and returns an equivalent escape procedure.**
- **(escaper +) creates <sup>a</sup> procedure that is equivalent to** escape-+
- •**(+ 3 ((escaper +) 4 5))**
- **(+ ((escaper (lambda (x) (- (\* x 3) 7))) 5) 4)**

# Escaper (a mostly fictitious procedure)

- **More generally, suppose that we have <sup>a</sup> procedure** escaper **that takes <sup>a</sup> procedure as an argument and returns an equivalent escape procedure.**
- **(escaper +) creates <sup>a</sup> procedure that is equivalent to** escape-+
- •(+ 3 ((escaper +) 4 5))  $\rightarrow$  9
- **(+ ((escaper (lambda (x) (- (\* x 3) 7))) 5) 4** ) **a** 8

## You can experiment with **escaper**

#### • **You can define escaper by loading escaper.ss in the following way:**

**escaper.ss** is linked from the schedule page

```
sliderule 1:12pm > petite escaper.ss
Petite Chez Scheme Version 6.7
Copyright (c) 1985-2001 Cadence Research Systems
> ((call/cc receiver-4))
"escaper is defined"
> (cdr ((escaper cdr) '(4 5 6)))
(5 6)
```
# Escape Procedures

- **Let** *p* **be <sup>a</sup> procedure. If an application of** *p* **abandons the current continuation and does something else instead, we call** *p* **an** *escape procedure***.**
- **An example of <sup>a</sup> Scheme escape procedure that we have already used:**
- **Is escaper an escape procedure?**

# "call‐with" procedures

- $\bullet$  **(call‐with‐values producer consumer)**
	- The receiver is the **consumer**.
	- It receives the <mark>values</mark> returned by a call to the  $\texttt{procedure}$ .
- $\bullet$  (**call‐with‐input‐file** filename proc)
	- The receiver is **proc**.
	- It receives the input port obtained by opening the input file whose name is filename.
- $\bullet$  **(call‐with‐current‐continuation receiver)**
	- $-$  The  $\mathtt{receiver}$  receives the current continuation.

### dining out example

from Springer and Friedman, Part 5 intro

**(define dine-out (lambda (restaurant) (enter restaurant) (read-menu) (let ([food-I-ordered (order-some-food)]) (eat food-I-ordered) (pay-for food-I-ordered restaurant) (exit restaurant))))**

# Read excerpt from the book

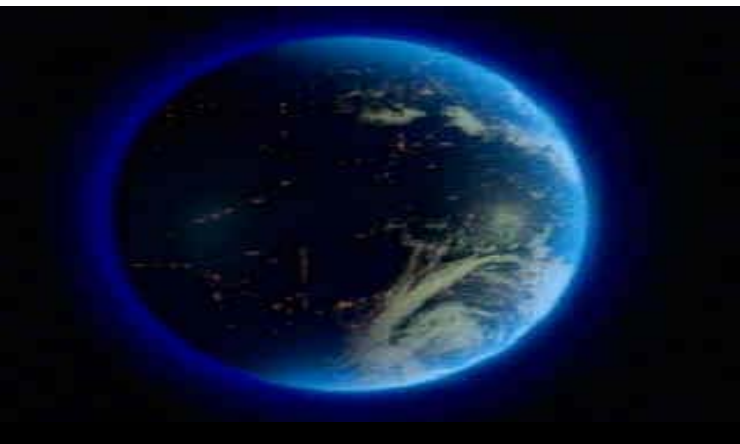

# **CALL/CC DEFINITION AND EXAMPLES**

# call/cc

 **call/cc** is an abbreviation for call-with-current-continuation .

- •call/cc is <sup>a</sup> procedure that takes one argument; the argument is <sup>a</sup> *receiver*.
- $\bullet$ this **receiver** is a procedure that takes one argument; that argument (in this case) is <sup>a</sup> *continuation*.
- A **continuation** is a procedure (that takes one argument); that continuation embodies the context of the application of **call/cc**. The continuation is an escape procedure.
- •The application (call/cc receiver) has the same effect as (receiver continuation), where the **continuation** is

•

– an escape procedure that embodies the execution context of the entire **call/cc** expression.

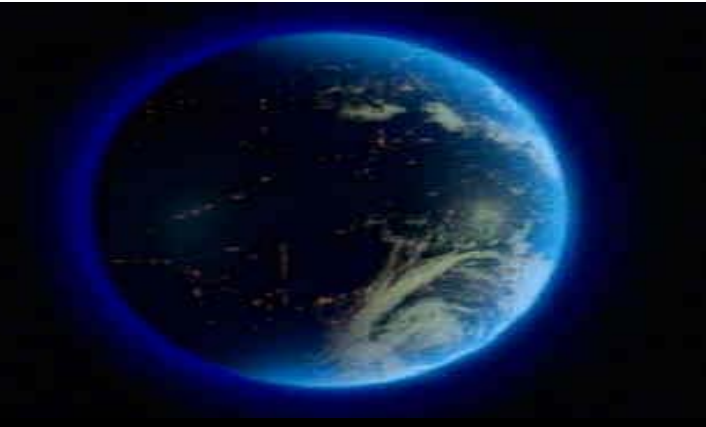

# call/cc definition summary

- **(call/cc receiver)** (**receiver continuation)**,
- Hence the name: call‐with‐current‐continuation.
- $\bullet$ **Rephrasing it:** What is that continuation?

If  ${\mathbf c}$  is a procedure that represents the execution context of this application of **Call/CC**, then the continuation is equivalent to (escaper c)**.**

# call/cc example

**(call/cc receiver) (receiver continuation)**

Consider **(+ 3 (call/cc (lambda (k) (\* 2 (k 5)))))**

•

•

- **The receiver is**
- –**The context is**
- **The continuation is**
- **Thus (+ 3 (call/cc (lambda (k) (\* 2 (k 5))))) is equivalent to**

# call/cc example

(call/cc receiver)  $\rightarrow$  (receiver continuation)

 $\begin{array}{c} \begin{array}{c} \begin{array}{c} \begin{array}{c} \end{array} \\ \end{array} \\ \begin{array}{c} \end{array} \end{array} \end{array}$ 

 $(+ 3 (call/cc/(lambda (k) (* 2 (k 5)))))$ 

- The receiver is the procedure that is created when we proluate (1(k)(\* ? (ks))
- The context is  $S_{\text{p}^{\prime} \text{p}^{\prime}}$

Consider

- The continuation is  $k_1$  (  $856$  ofter  $C_1$ )

Thus  $(+ 3$  (call/cc (lambda (k)  $(\star 2$  (k 5))))) is equivalent to (+) (x) (k, 5)) def of rall/c<br>(+) (x) (k, 5)) def of procedure application  $\frac{1}{\sqrt{2}}\left(\frac{k}{2},5\right)$   $\left(\frac{k}{2},3\right)$   $\left(\frac{k}{2},3\right)$   $\left(\frac{4}{2},3\right)$   $\frac{1}{2}$   $\left(\frac{1}{2},3\right)$   $\left(\frac{k}{2},3\right)$ 

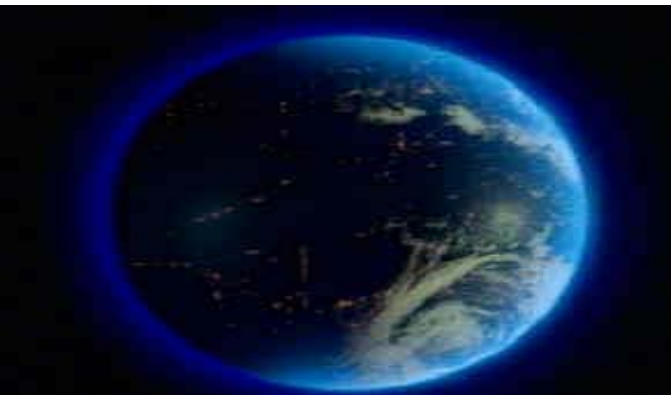

#### More call/cc examples

**(call/cc receiver) (receiver continuation)**

**(+ 3 (call/cc (lambda (k) (\* 2 (k 5)))))**

a) **(+ 3 (call/cc (lambda (k) (\* 2 5))))**

b) **(+ 3 (call/cc (lambda (k) (k (\* 2 5)))))**

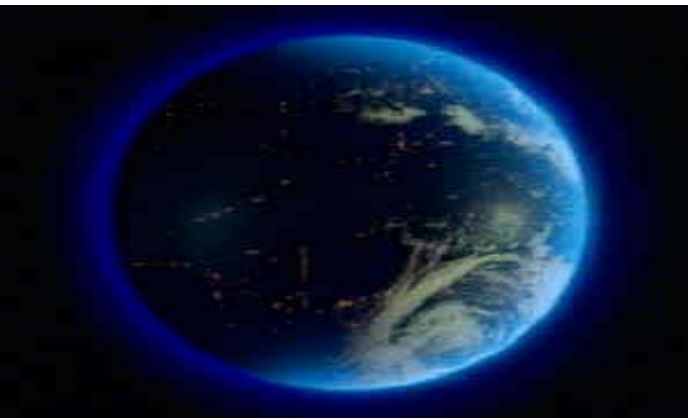

#### More call/cc examples

**(call/cc receiver) (receiver continuation)**

c) **(define xxx #f) (+ 5 (call/cc (lambda (k) (set! xxx k) 2))) ;** xxx is equivalent to? **(\* 7 (xxx 4))**

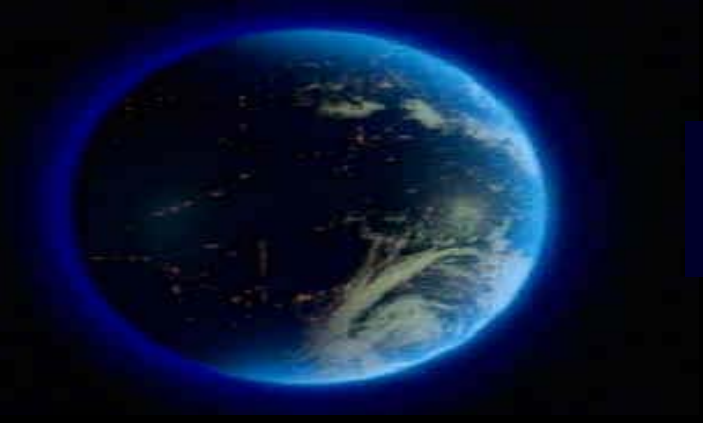

#### More call/cc examples

**(call/cc receiver) (receiver continuation)**

c) **(define xxx #f) (+ 5 (call/cc (lambda (k) take the photograph (set! xxx k) save the photograph 2))) ;** xxx is equivalent to? **(\* 7 (xxx 4)) rub the photograph**

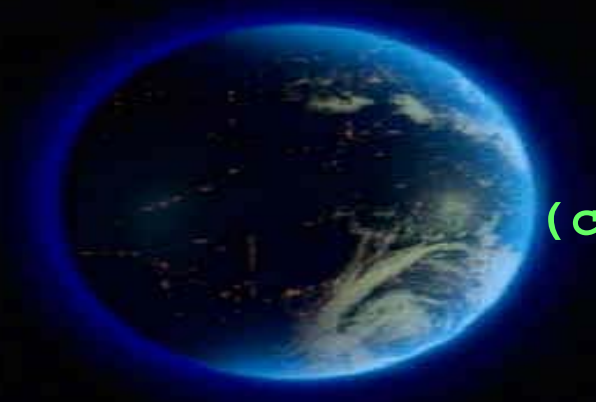

# A simple call/cc example

**(call/cc receiver) (receiver continuation)**

d)**(call/cc procedure?)**

#### • Standard approach: (define (list‐index item L) (cond [(null? L) ‐1] [(eq? (car L) item) 0] [else (+ <sup>1</sup> (list‐index item

# List‐index

But "standard recursion" seems so much more natural!

Can we use call/cc to escape with the -1 answer?

What is the problem with this?  $(\text{cdr L})))]$ )

One solution: accumulator approach

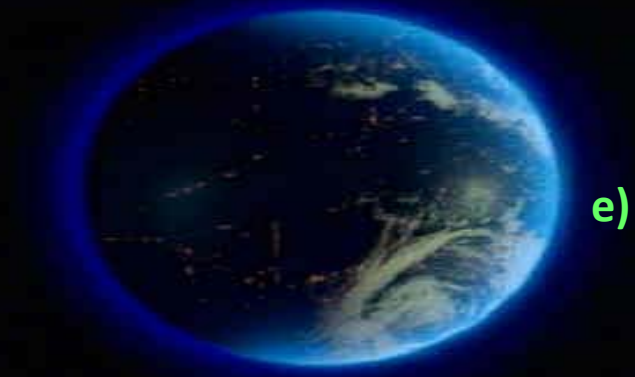

```
e) (define list-index
    (lambda (sym L)
     (call/cc
      (lambda (answer)
       (let loop ([L L])
        (cond [(null? L) (answer -1)]
              [(eqv? sym (car L)) 0]
              [else (+ 1 
                        (loop (cdr L)))]))))))
    > (list-index 'a '(b a c))
     1> (list-index 'a '(b d c))
     -1f) ((car (call/cc list)) (list cdr 1 2 3))
```
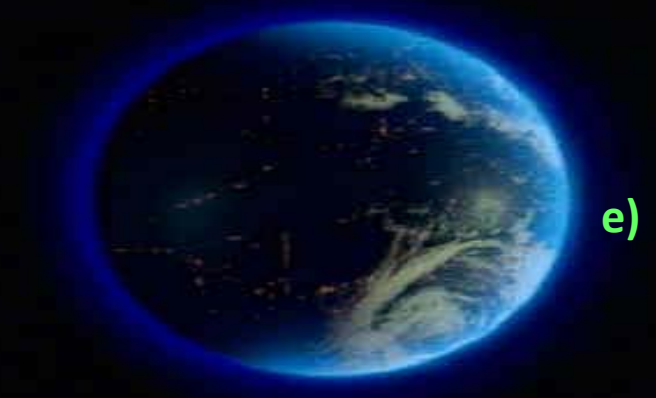

```
e) (define list-index
    (lambda (sym L)
     (call/cc
      (lambda (answer)
      (let loop ([L L])
        (cond [(null? L) (answer -1)]
              [(eqv? sym (car L)) 0]
              [else (+ 1 
                       (loop (cdr L)))]))))))
    > (list-index 'a '(b a c))
    1> (list-index 'a '(b d c))
    -1
```
#### **(call/cc receiver) (receiver continuation)**

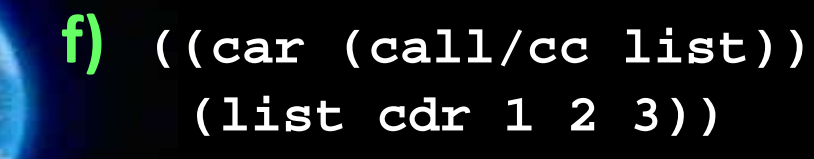

# Interlude: quotes

- Premature optimization is the root of all evil in programming. *‐ C.A.R. Hoare* Do you know what he is famous for?
- There is no code so big, twisted, or complex that maintenance can't make it worse. ‐ *Gerald Weinberg*
- $\bullet$  Computer Science is the only discipline in which we view adding <sup>a</sup> new wing to <sup>a</sup> building as being maintenance. *– Jim Horning*

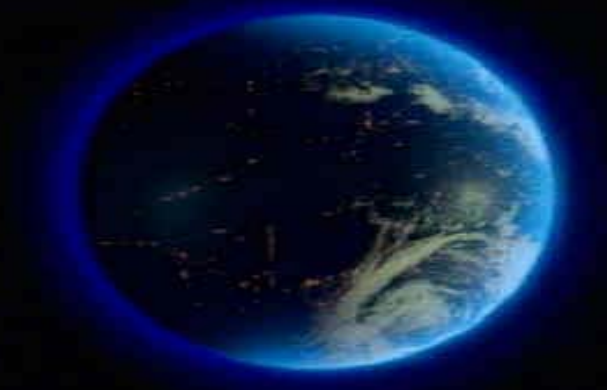

# All this from that short code?

**(call/cc receiver) (receiver continuation)**

**g) (let ([f 0] [i 0]) (call/cc (lambda (k) (set! f k))) (printf "~a~n" i) (set! i (+ i 1)) (if (< i 10) (f "ignore")))**

# **(display 1) (call/cc x)**

**(display 2)))**

#### **(strange1**

**(call/cc (lambda (k) k)))**

# h) **(define strange1 Strange indeed!**

#### "mondo bizarro" example

**(define strange2 (lambda (x) (display 1) (call/cc x) (display 2) (call/cc x) (display 3)))**

**i)**

We probably will not do this one in class; good practice for you.

#### **(strange2 (call/cc (lambda (k) k)))**